## **NetBox Ecosystem Available VAR Certification & Re-Certification Training 7/18/2022**

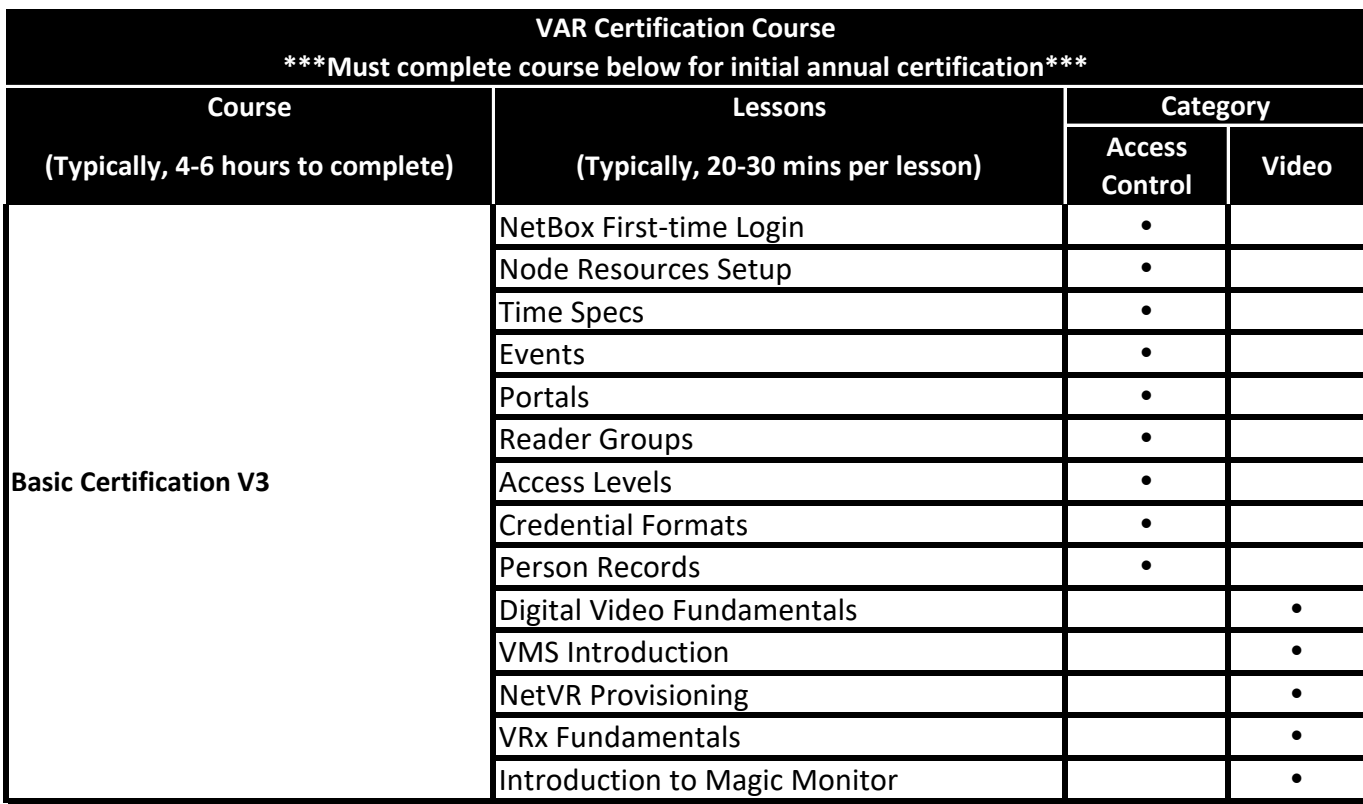

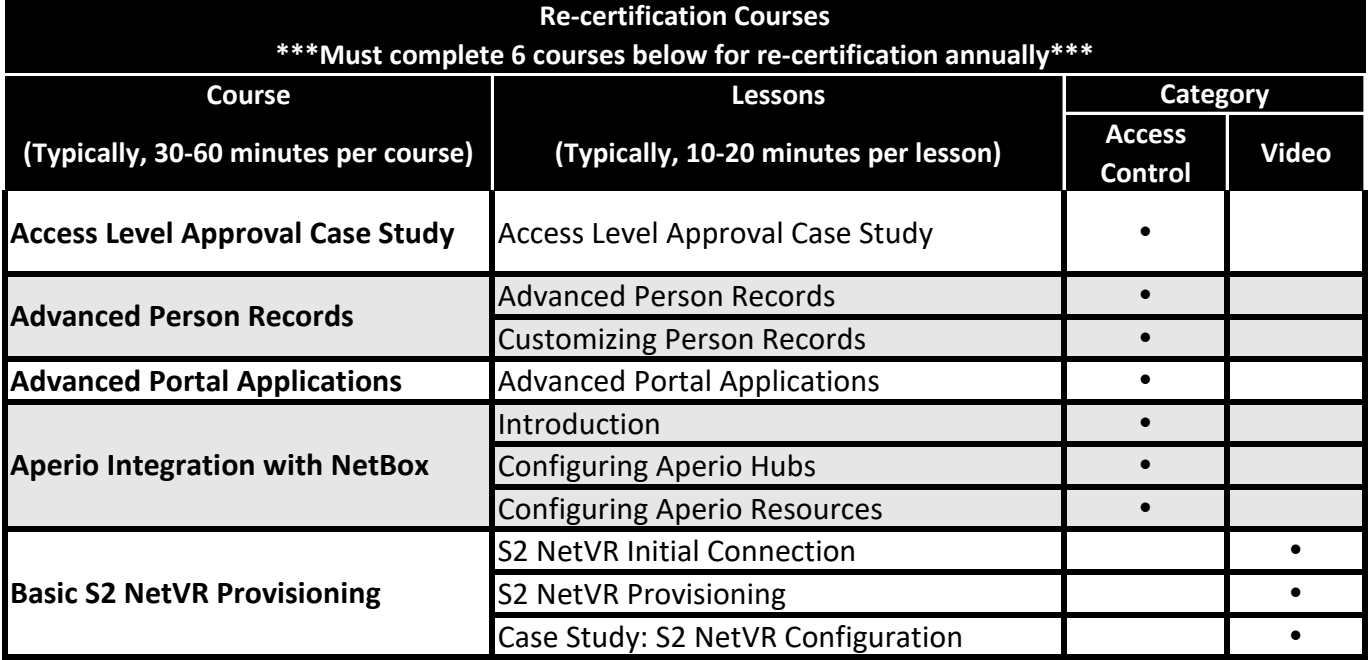

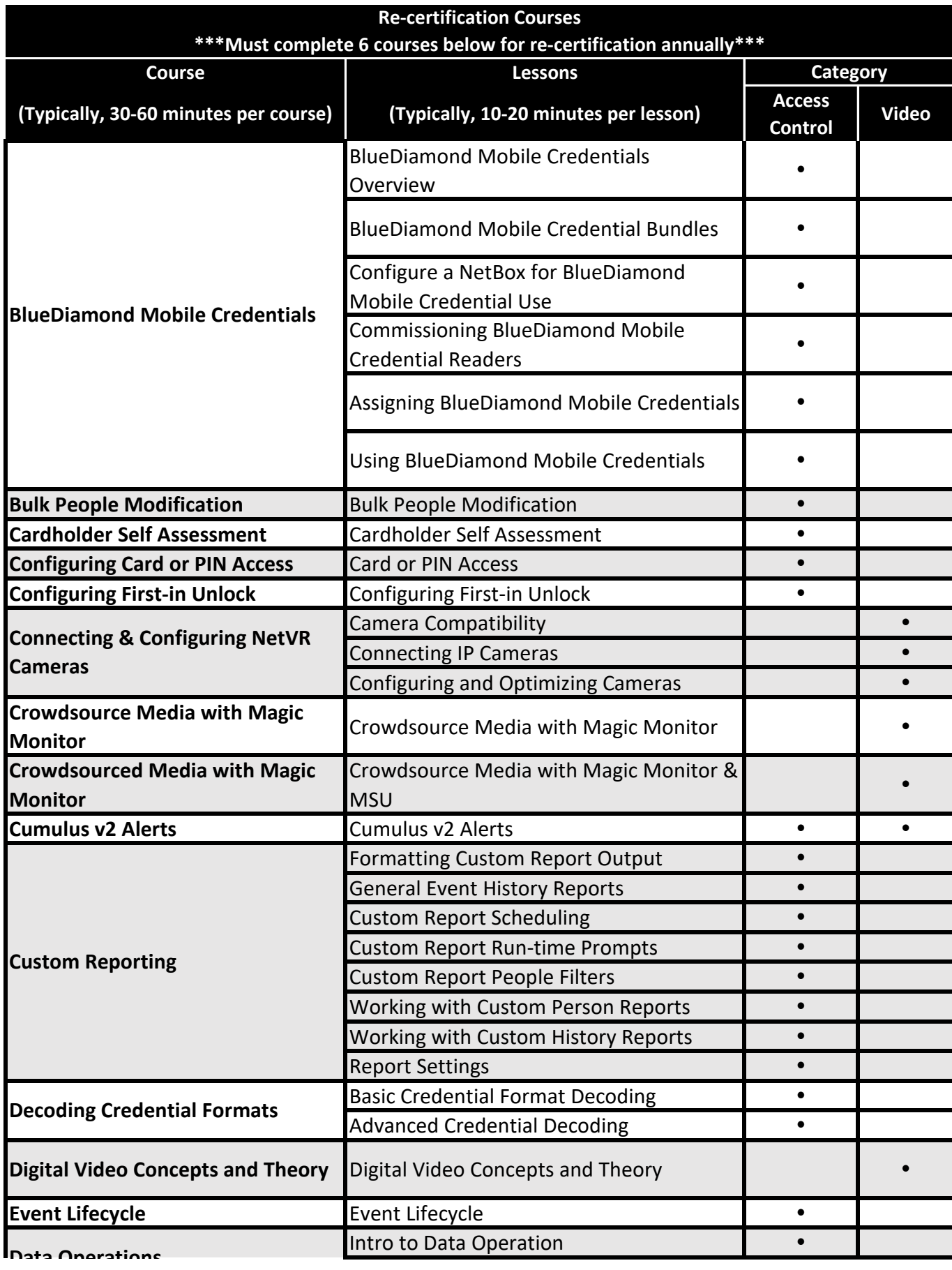

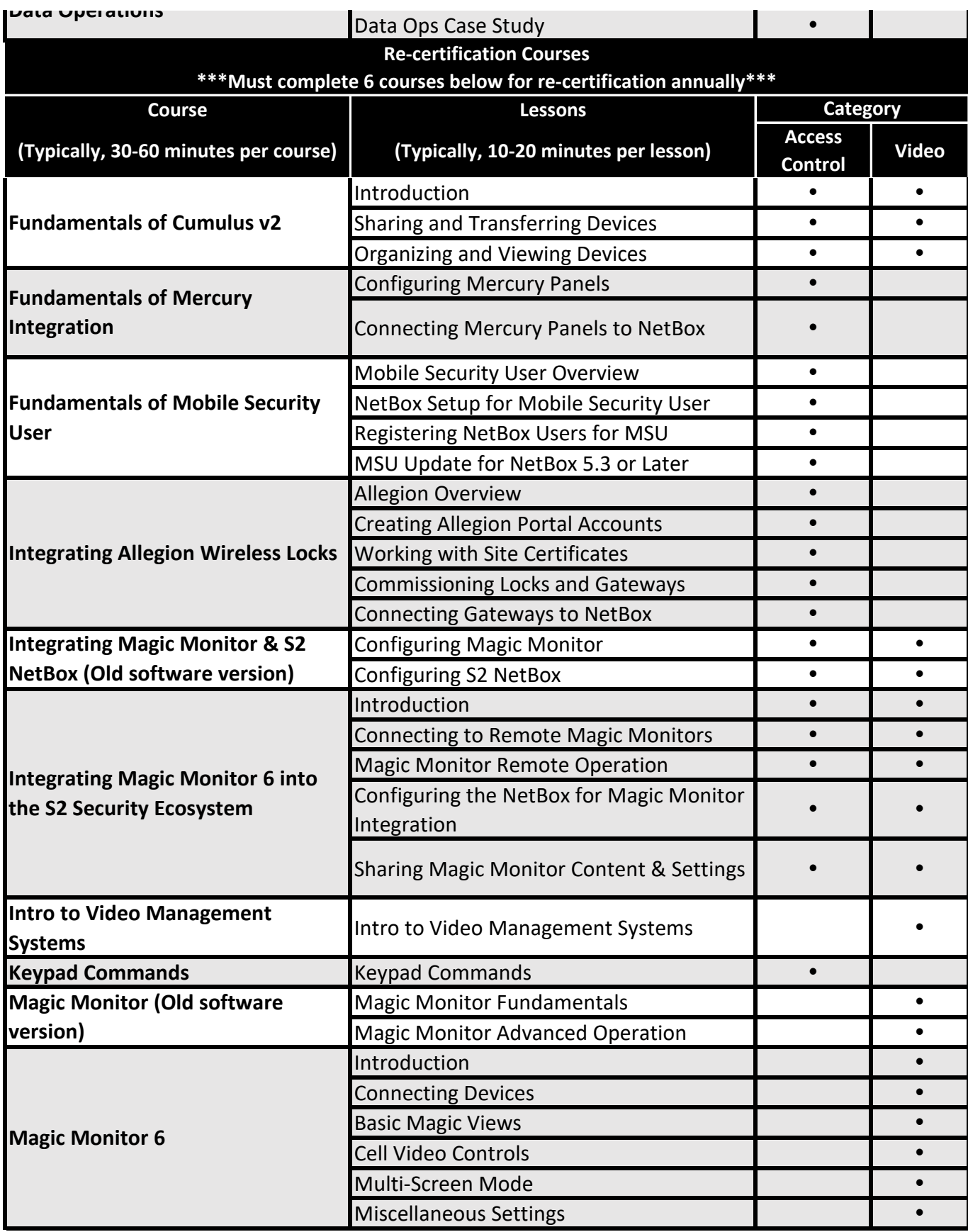

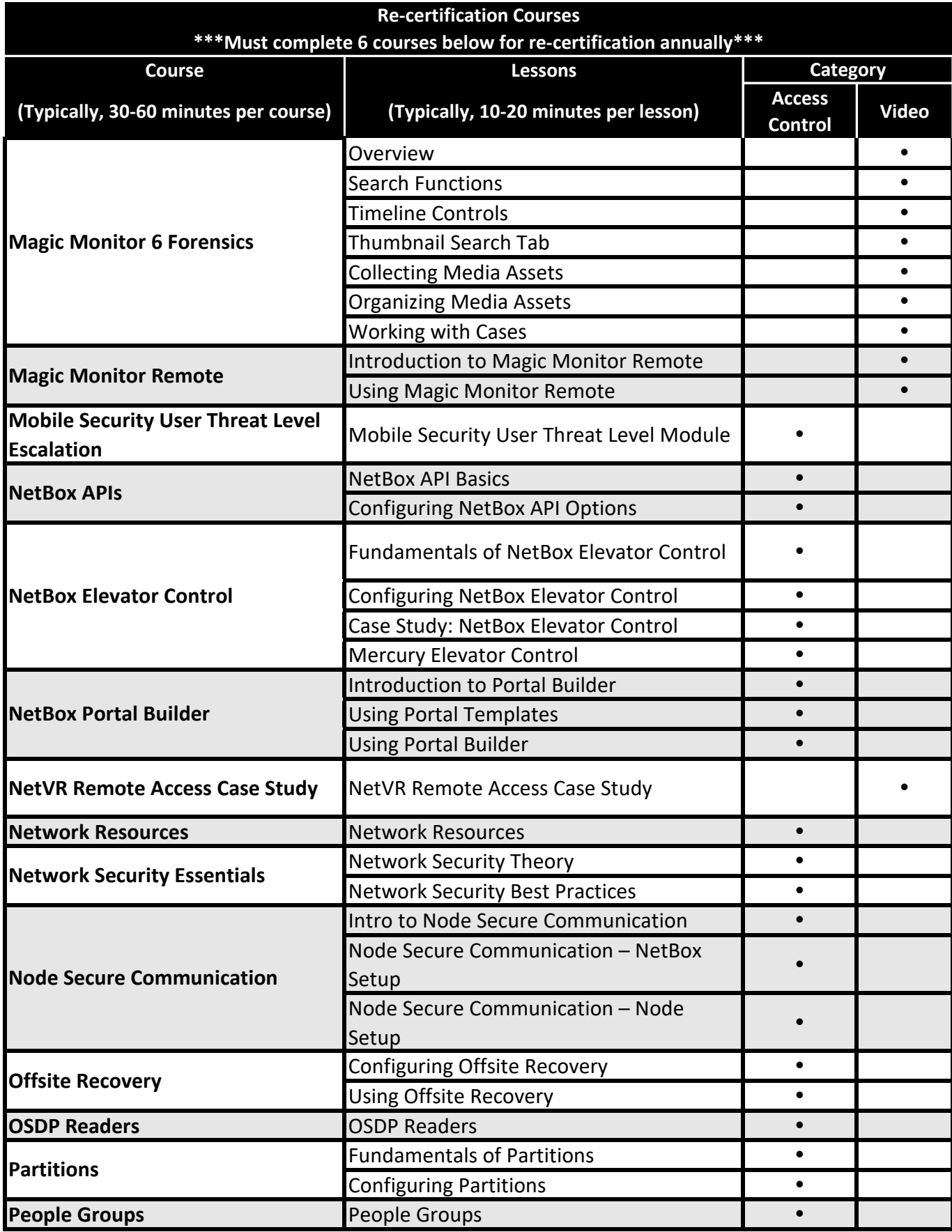

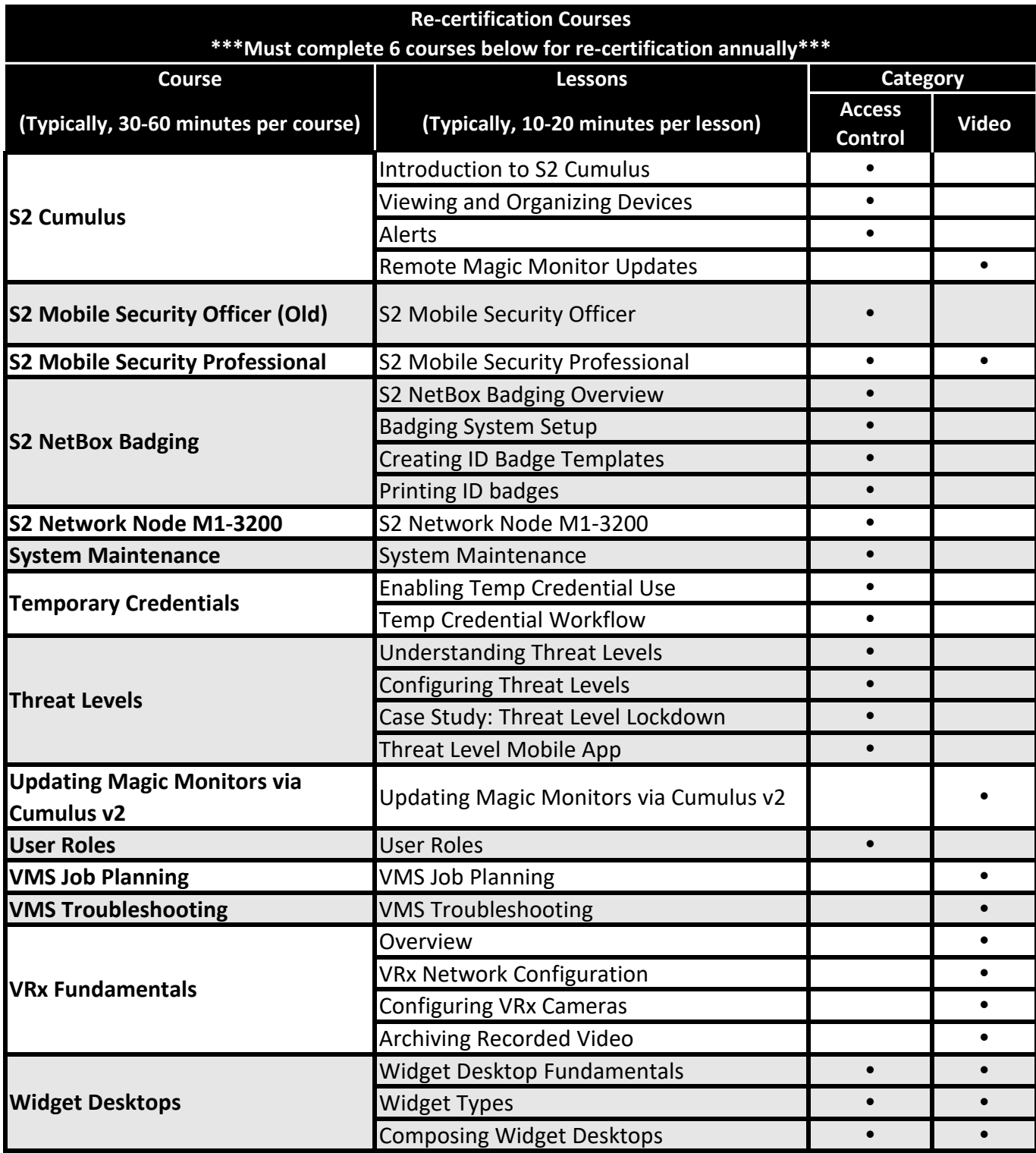